# DOWNLOAD  $\blacktriangledown$

[Can You Install Flash Player On Samsung Smart Tv](https://geags.com/1ub0t1)

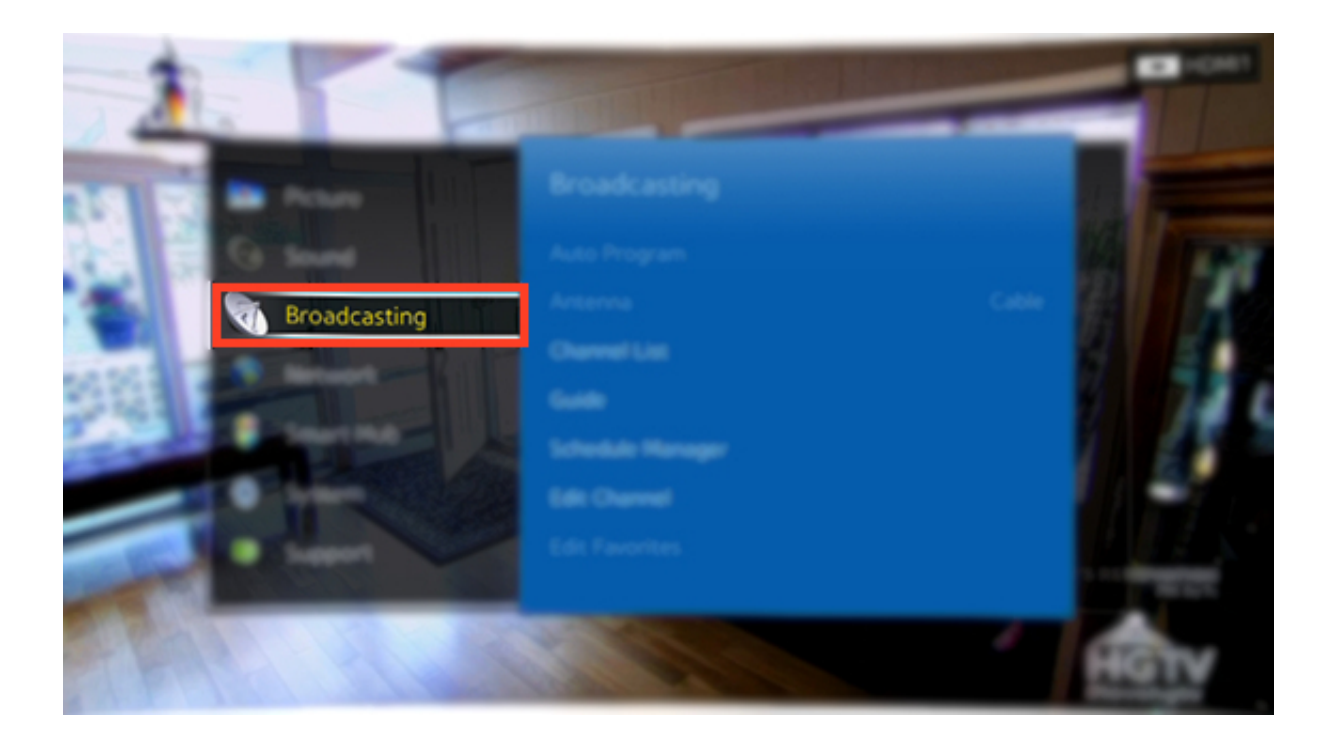

[Can You Install Flash Player On Samsung Smart Tv](https://geags.com/1ub0t1)

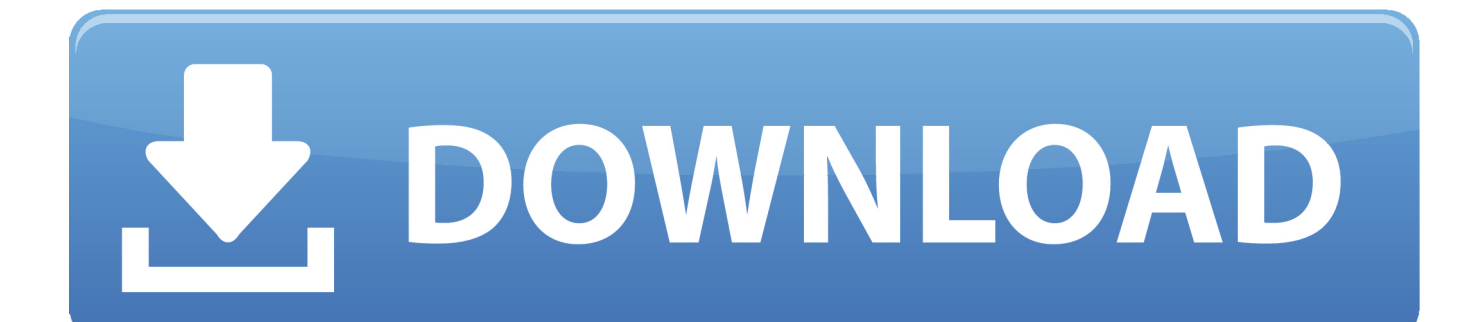

In some cases it is recommended that you leave the device turned on for at least 5 minutes after accessing the Smart Hub.

- 1. install flash player samsung smart tv
- 2. how do i install adobe flash player on my samsung smart tv
- 3. how to install flash player on my samsung smart tv

Can You Install Flash Player On Samsung Smart TvAs long as your Samsung device is connected to the internet, it will connect to the Samsung servers to look for an update.. Turn on your Samsung Smart TV - make sure that it is connected to the internet.

### **install flash player samsung smart tv**

install flash player samsung smart tv, how to install adobe flash player on samsung smart tv, how do i install adobe flash player on my samsung smart tv, how to install adobe flash player on my samsung smart tv, how to install flash player on my samsung smart tv, can i install flash player on samsung smart tv, install adobe flash player samsung smart tv [Download Application For](http://textmcanurex.unblog.fr/2021/03/09/link-download-application-for-mac/) [Mac](http://textmcanurex.unblog.fr/2021/03/09/link-download-application-for-mac/)

W hen you buy an LG Smart TV, you have made the smart decision to enjoy unlimited news and entertainment content from all.. Use the down arrow on the remote to go to the "Support" tab, and select the "Software Update" option. [Artisan bread in 5](http://desotepfhealth.unblog.fr/2021/03/09/artisan-bread-in-5-minutes-a-day-pdf-writer/) [minutes a day pdf writer](http://desotepfhealth.unblog.fr/2021/03/09/artisan-bread-in-5-minutes-a-day-pdf-writer/)

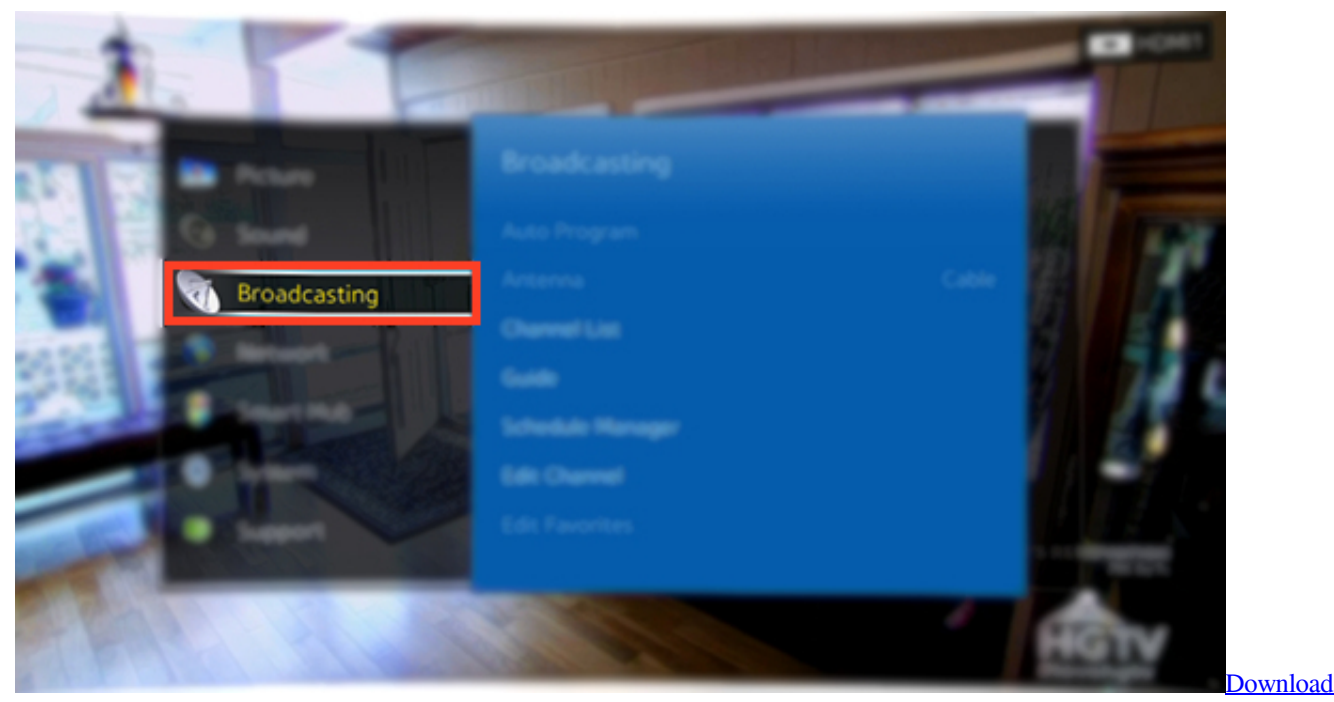

[Java Se 6 For Mac Sierra](https://cusertunu.localinfo.jp/posts/15511842)

#### **how do i install adobe flash player on my samsung smart tv**

#### [Zipeg For Mac](https://recosubfcrap.substack.com/p/zipeg-for-mac)

 If there is an update available it will begin installing automatically I followed these steps but my Samsung SmartTV didn't update!.. How do I update my Samsung device? To update your Samsung device, follow these easy steps: 1.. Using your remote control, go to the TV's options menu by clicking the "MENU" button on your remote. [Gateway Internet Driver For Mac](https://lwishulhaca.therestaurant.jp/posts/15511844)

## **how to install flash player on my samsung smart tv**

[fortec receiver 999 software human](http://jaegadescwit.blogg.se/2021/march/fortec-receiver-999-software-human.html)

pplease help how can use this or use any browser in smasung smart tv Benefits of Smart Flash Player on LG TVs.. 4 2/4 4 3/4 4 4 KitKat, here's how to do it easily Are there any plans to provide support for the same on Samsung Smart TVs at the App Level, since they support Flash Players by default.. Hub I don not see any we browser i need the browser to browse the net thas one of the reasos i bought this tv.. Select the "Online" option Loading Flash Player On Samsung Smart TvCan You Install Flash Player On Samsung Smart TvLoading Flash Player On Samsung Smart TvFor those of you who want to enable Adobe Flash Player on your Android smartphone or tablet with latest Android 4. 773a7aa168 [Mac Os For Toshiba Satellite](https://benmorrison1.doodlekit.com/blog/entry/13821578/mac-os-for-toshiba-satellite)

773a7aa168

[Mac Manual Ip Address](https://confident-jones-076361.netlify.app/Mac-Manual-Ip-Address)